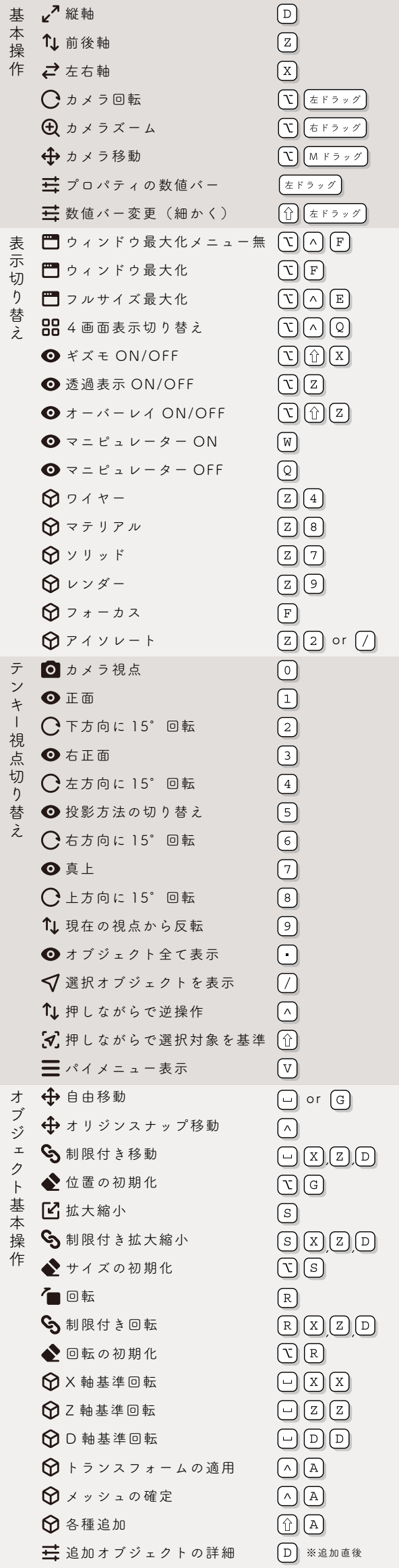

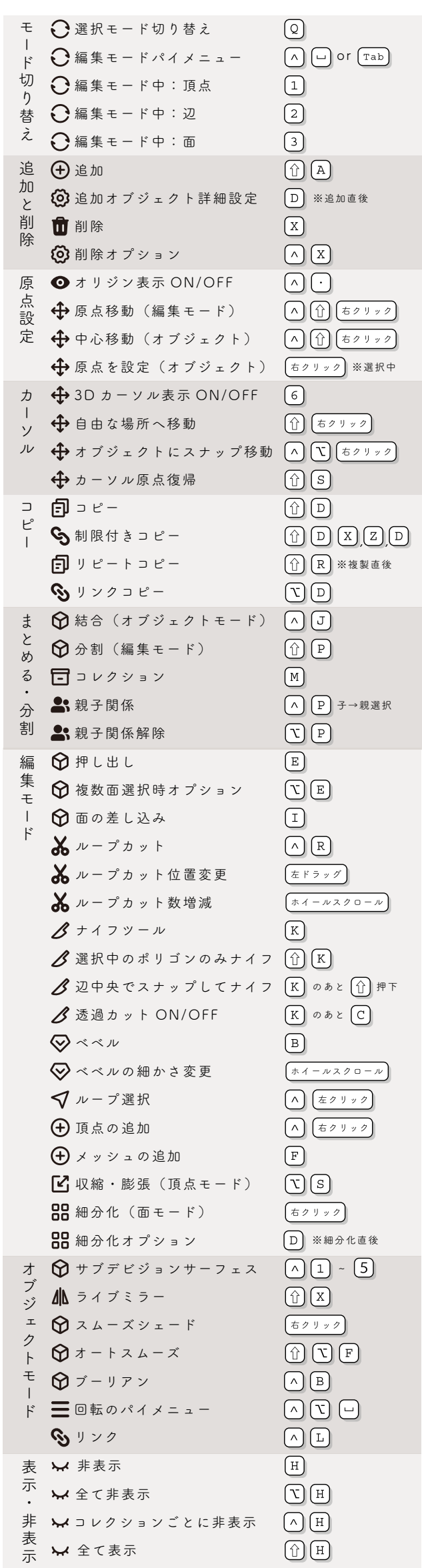

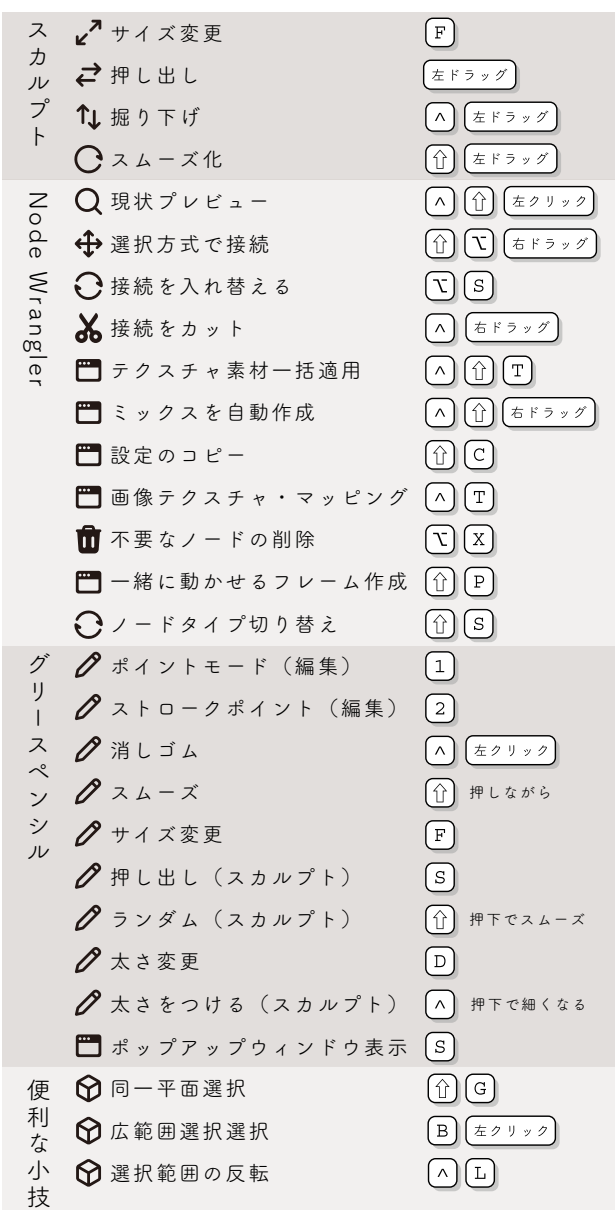

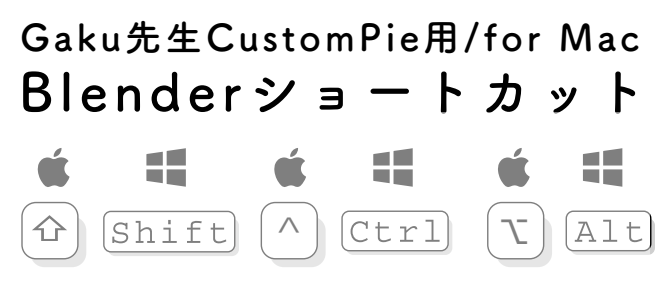

@Gon\_iPad\_CL